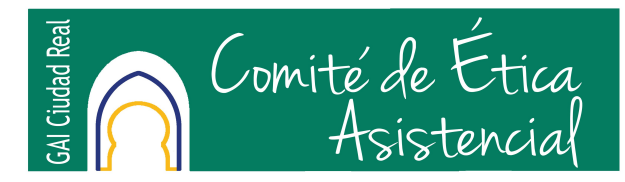

# **FORMULARIO PARA PRESENTACION DE CONSULTAS**

## *PRESENTACIÓN DE SOLICITUDES*

- CIUDADANOS: Los ciudadanos podrán presentar este formulario firmado en cualquiera de las Unidades Administrativas de los Centros de Salud, o al Servicio de Atención Usuario de la GAI ubicado en el Hospital General Universitario de Ciudad Real.
- PROFESIONALES y ÓRGANOS DIRECTIVOS: Los profesionales podrán presentar este formulario firmado en el Registro General HGUCR, o remitirlo al correo electrónico [ceagaicr@sescam.jccm.es](mailto:ceagaicr@sescam.jccm.es). También se podrá remitir por correo ordinario a:

### **SECRETARÍA DEL COMITÉ DE ÉTICA ASISTENCIAL** GERENCIA de ATENCIÓN INTEGRADA de CIUDAD REAL C/ Obispo Torija s/n 13005 Ciudad Real

## *DATOS DEL SOLICITANTE*

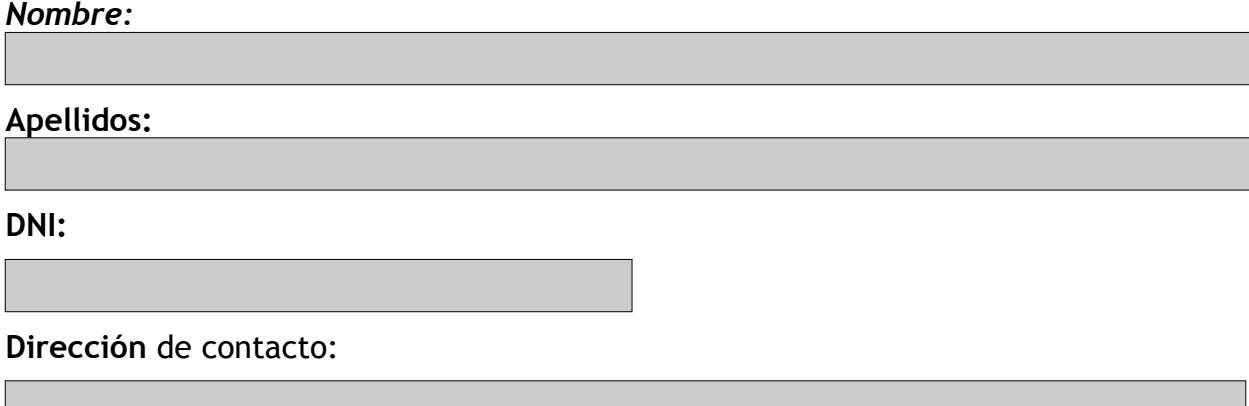

**Teléfono** de contacto:

**Fecha** en la que se realiza la consulta:

**Solicitante:**

Usuario/Paciente/Familiar

 $\Omega$ 

Profesional

Dirección Centro Sanitario O

#### *MOTIVO DE LA CONSULTA:*

*Deberá describir los hechos, indicando la fecha en la que hayan tenido lugar, y adjuntar los informes que pudiera considerar de interés para el supuesto planteado y todo aquello que se estime oportuno preservando siempre la confidencialidad de los datos que afecten a terceras personas.*

*Toda la información sensible y/o confidencial que pudiera afectar a la intimidad de otras personas, ya sea directa o indirectamente, deberá presentarse en un sobre cerrado junto al presente formulario.*

**En su opinión, ¿Cuál es el conflicto ético planteado?**

**Describa los hechos que motivan la consulta** *(En caso de precisar mayor espacio para describir los hechos, puede adjuntar un folio al formulario)*

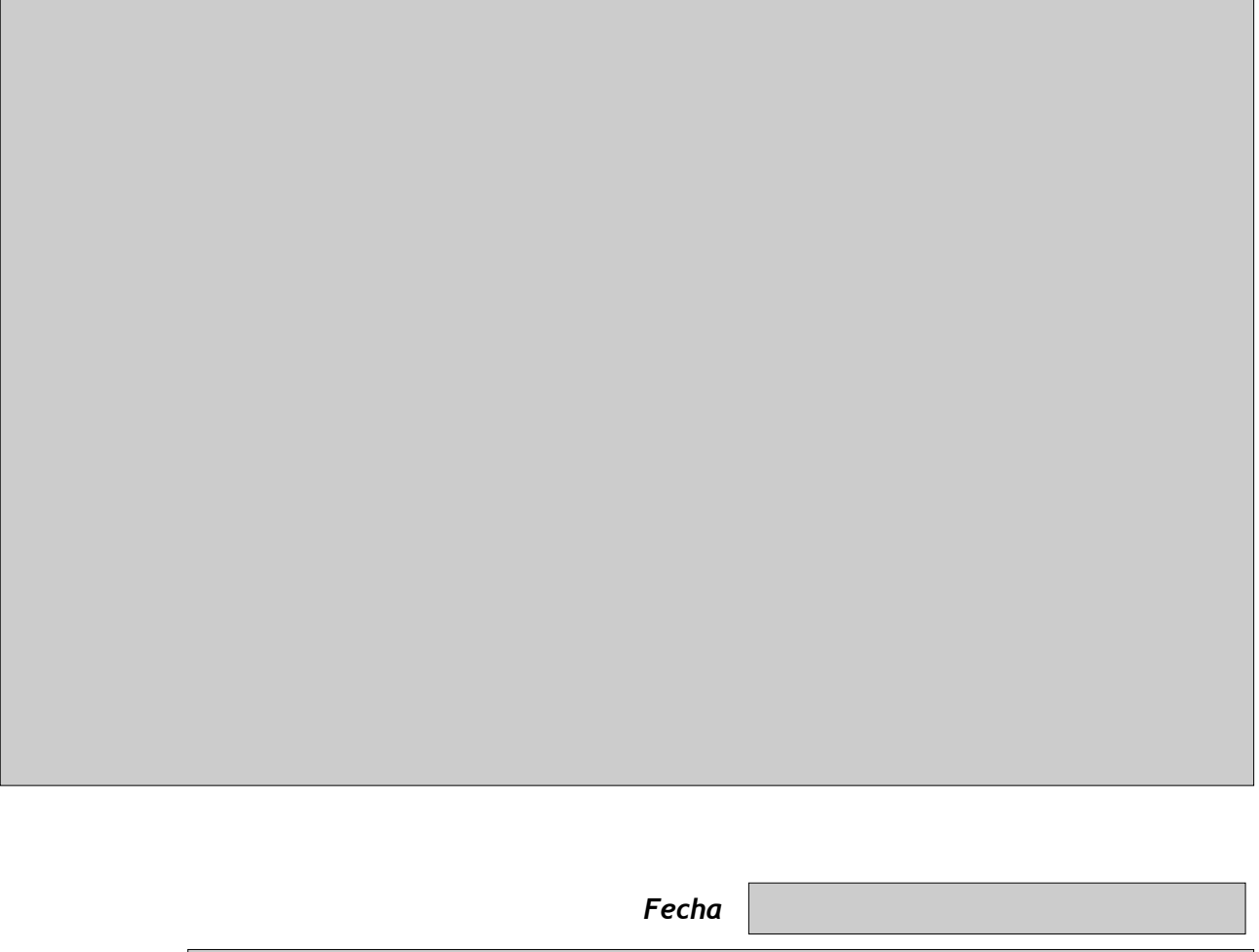

<u> 1990 - Johann Barbara, martx</u>

*Firmado por*